МБОУ «Верховажская средняя школа имени Я.Я.Кремлева»

.

История развития вычислительной техники. Поколения ЭВМ. Информатика профильный уровень 10 класс Учитель информатики Трошечкин Д.А.

\* Трошечкин Дмитрий Александрович

#### История докомпьютерной эпохи

- Прапрадедушка современного компьютера
- Что изобрел Блез Паскаль?
- Аналитическая машина Чарльза Беббиджа – гениальный проект, оставшийся не реализованным.
- Вклад Готфрида Лейбница в развитие вычислительных устройств.
- Как осуществлялась перепись населения в конце 18 и начале 19 веков?

# История счётных устройств

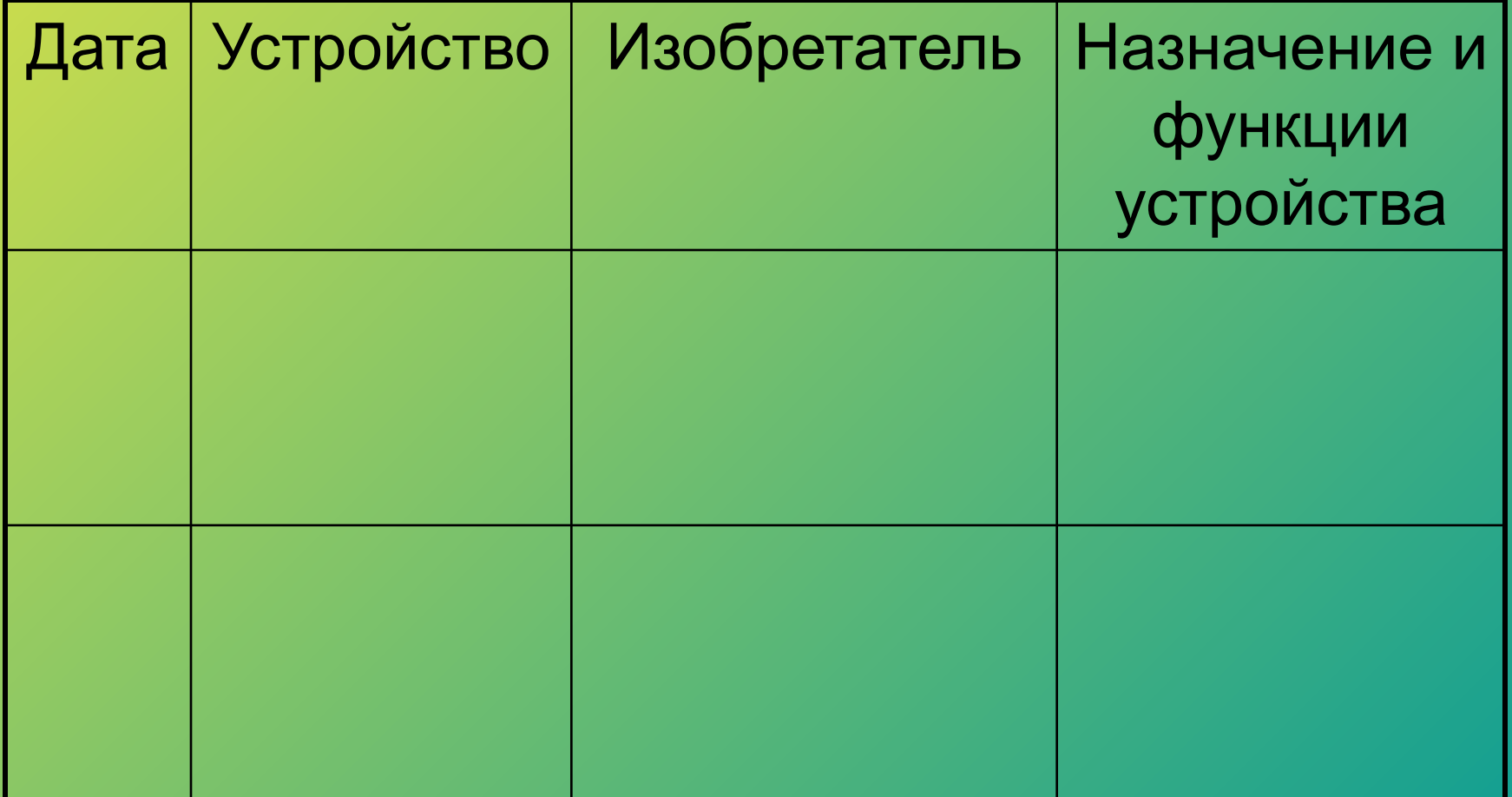

### Абак – в переводе с греческого «счетная доска»

- Появился в 5 веке до н.э.
- Выполнял простые арифметические операции простым перемещением счетных элементов.
- Римляне называли это устройство calculi -«камешки» (отсюда произошёл латинский глагол calculare – «вычислять»)
- В России в 16 веке появились счёты. Использовались почти 300 лет и сменили их только дешёвые карманные калькуляторы.

## Аналитическая машина Чарльза Беббиджа

- 1. Склад устройство, где хранятся исходные числа и промежуточные результаты.
- 2. Фабрика арифметическое устройство, в котором осуществляются операции над числами, взятыми из Склада.
- 3. Блоки ввода исходных данных.
- 4. Печать результатов.

# Герман Холлерит

- Табулятор устройство, позволяющее механизировать процесс переписи населения.
- В 1887 году был впервые опробован в Балтиморе, а затем в Сент- Луисе.
- В 1890 году В США прошла перепись населения с использованием машин.
- В 1896году основал компанию Tabulating Machine **Company**
- В 1900 году после проведения очередной переписи населения в США, его компанию поглощает другая Computer Tabulating Recording Company под руководством Томаса Уотсона, переименованная в дальнейшем в IBM ( International Business Machines)

## История возникновения ЭВ М

- Как выглядела и как называлась первая ЭВМ?
- Почему вместо ЭВМ стали использовать термин «компьютер»?
- Компьютер можно брать с собой в поездки о носить а кармане.
- Каков он, компьютер будущего?

#### События, предшествовавшие появлению компьютера.

\* Трошечкин Дмитрий Александрович

1.

#### Поколения ЭВМ.

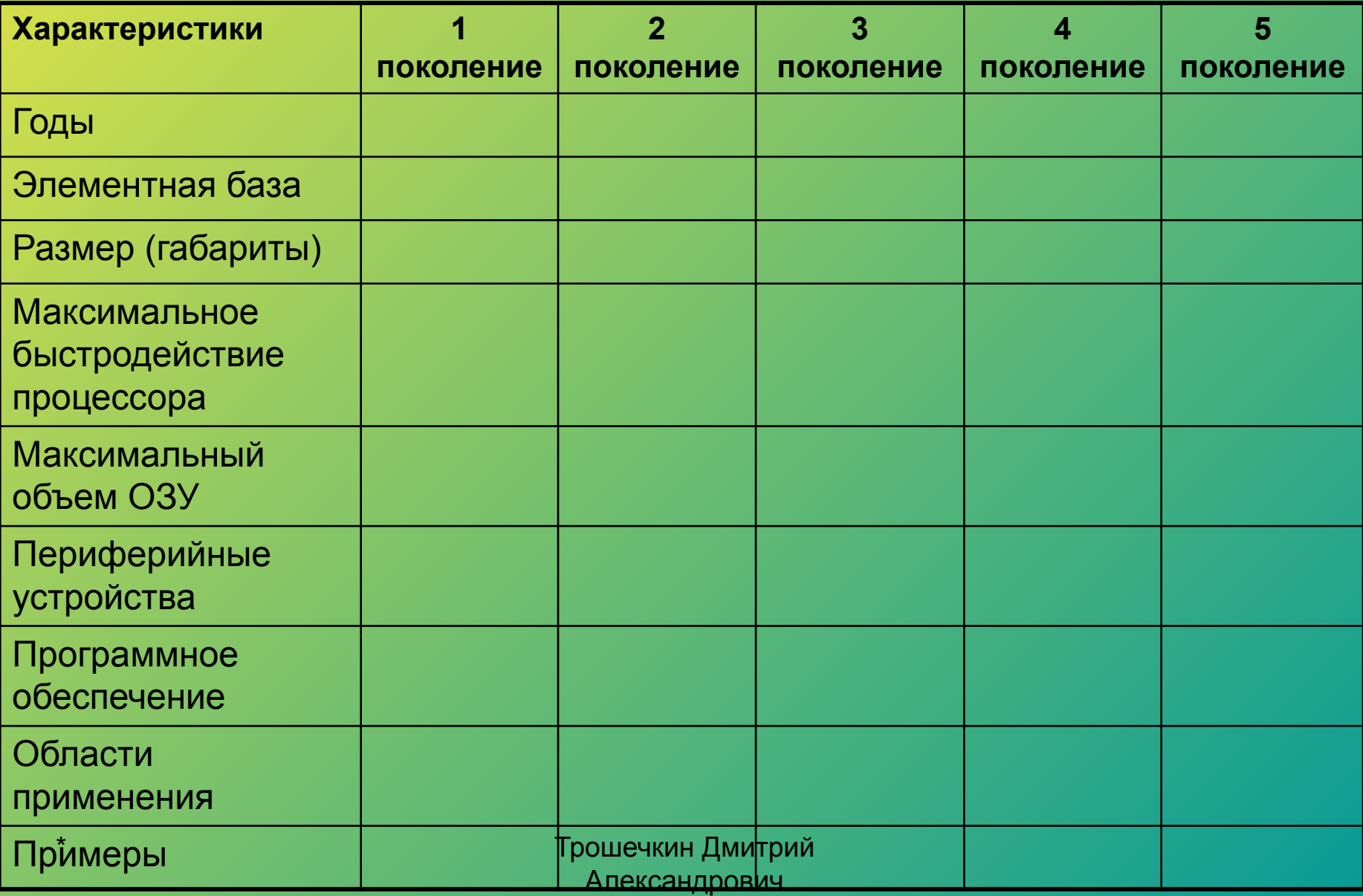

#### ЭВМ 1 поколения

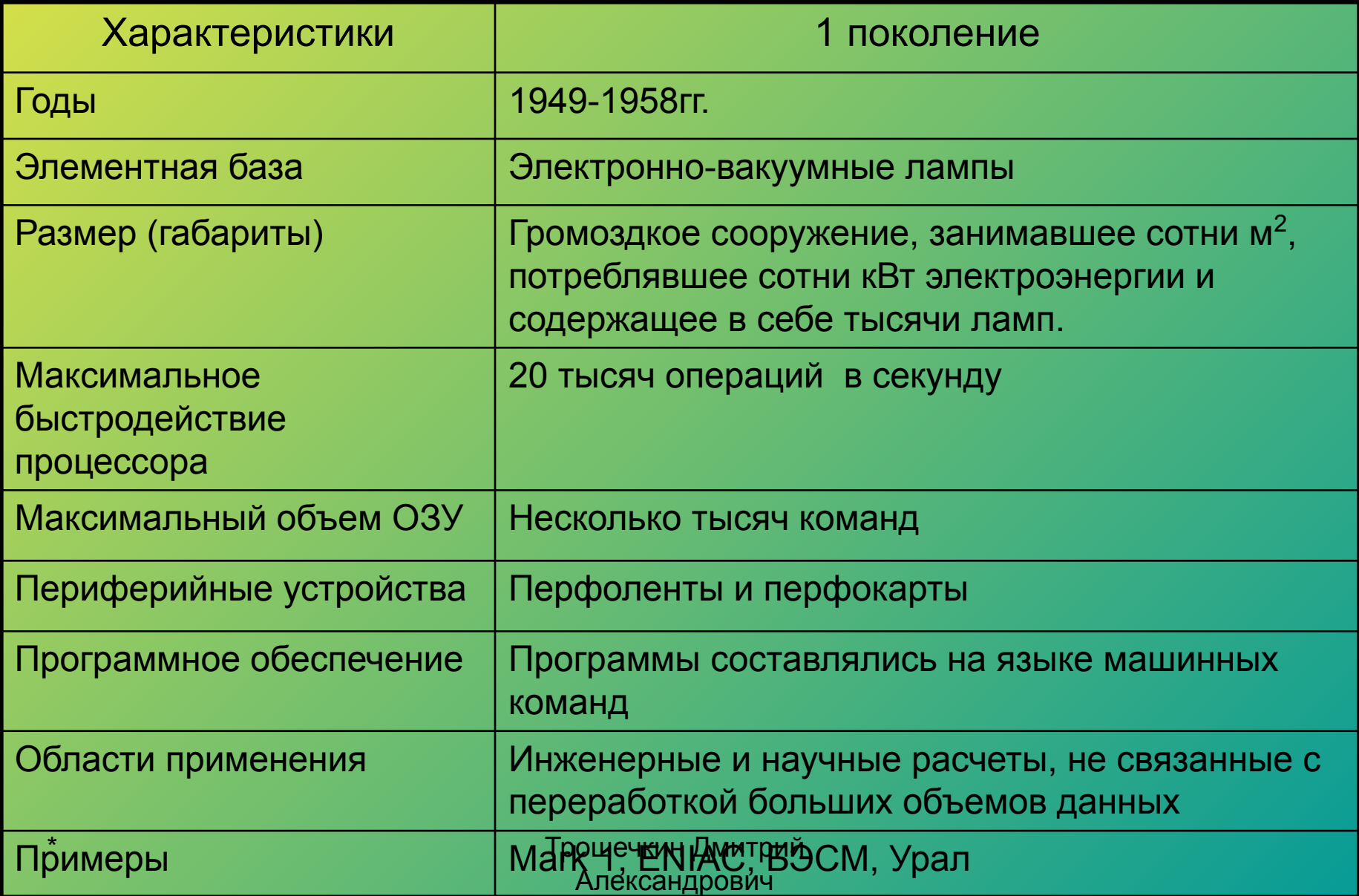

#### ЭВМ 2 поколения

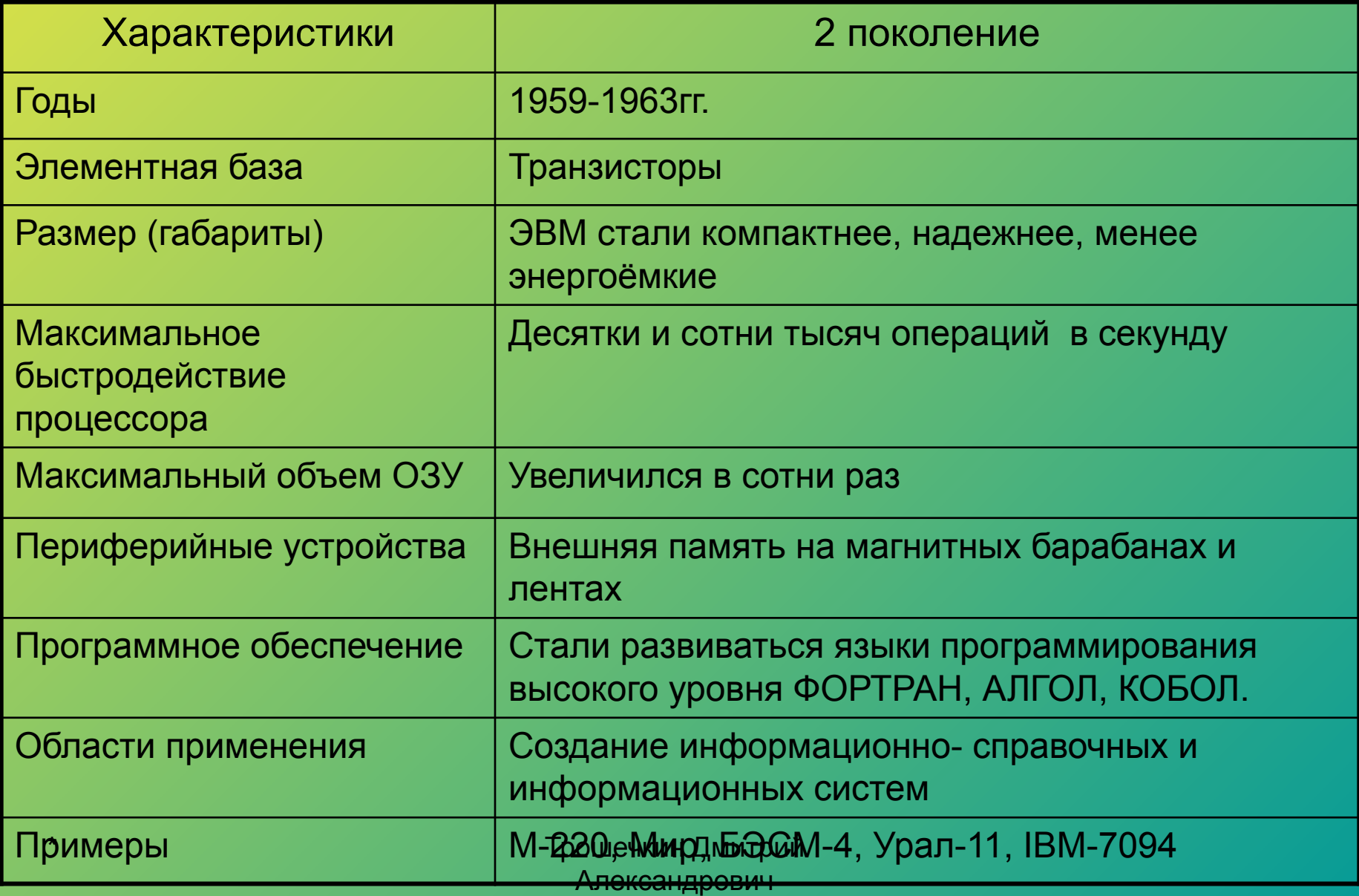

#### ЭВМ 3 поколения

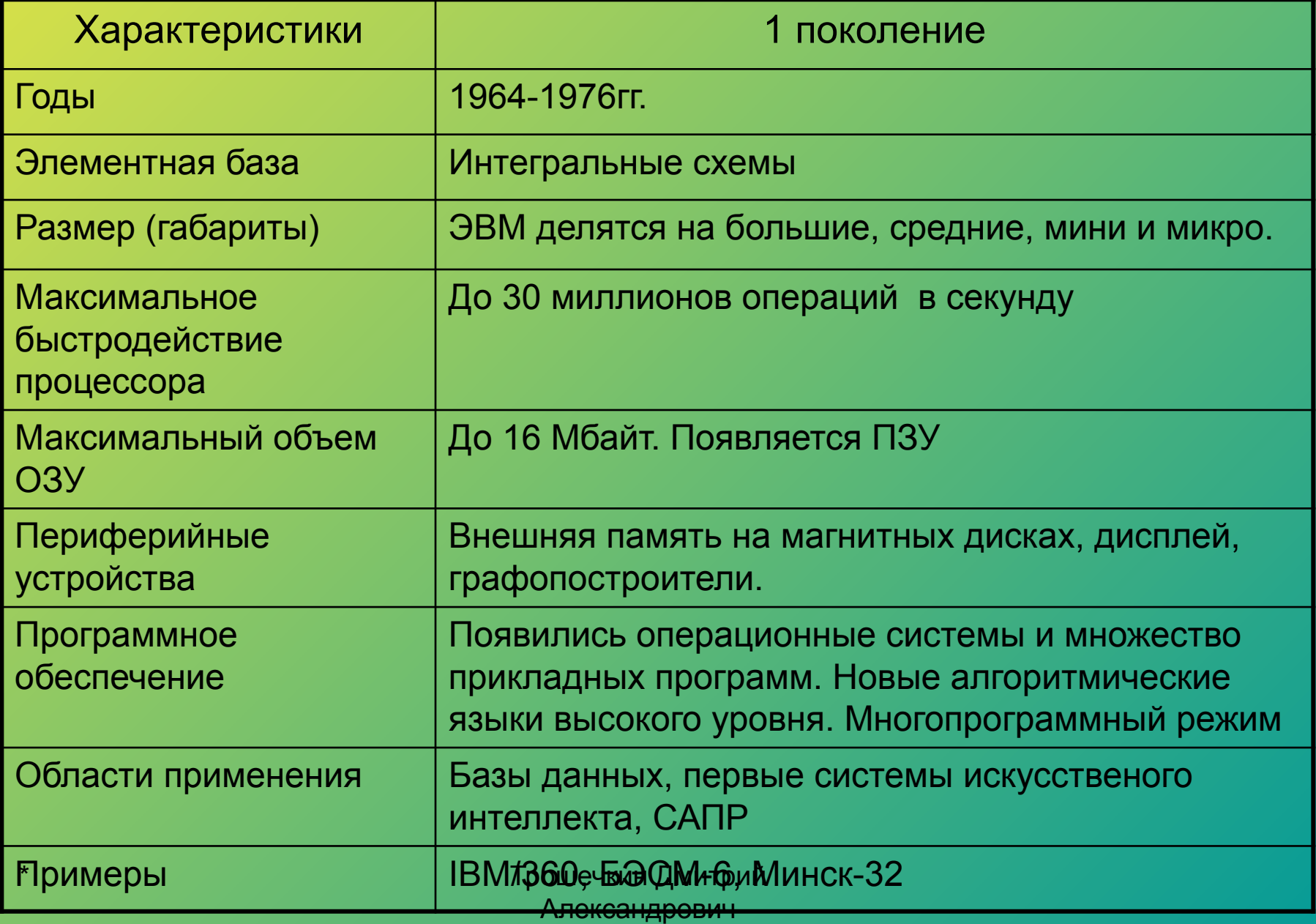

#### ЭВМ 4 поколения

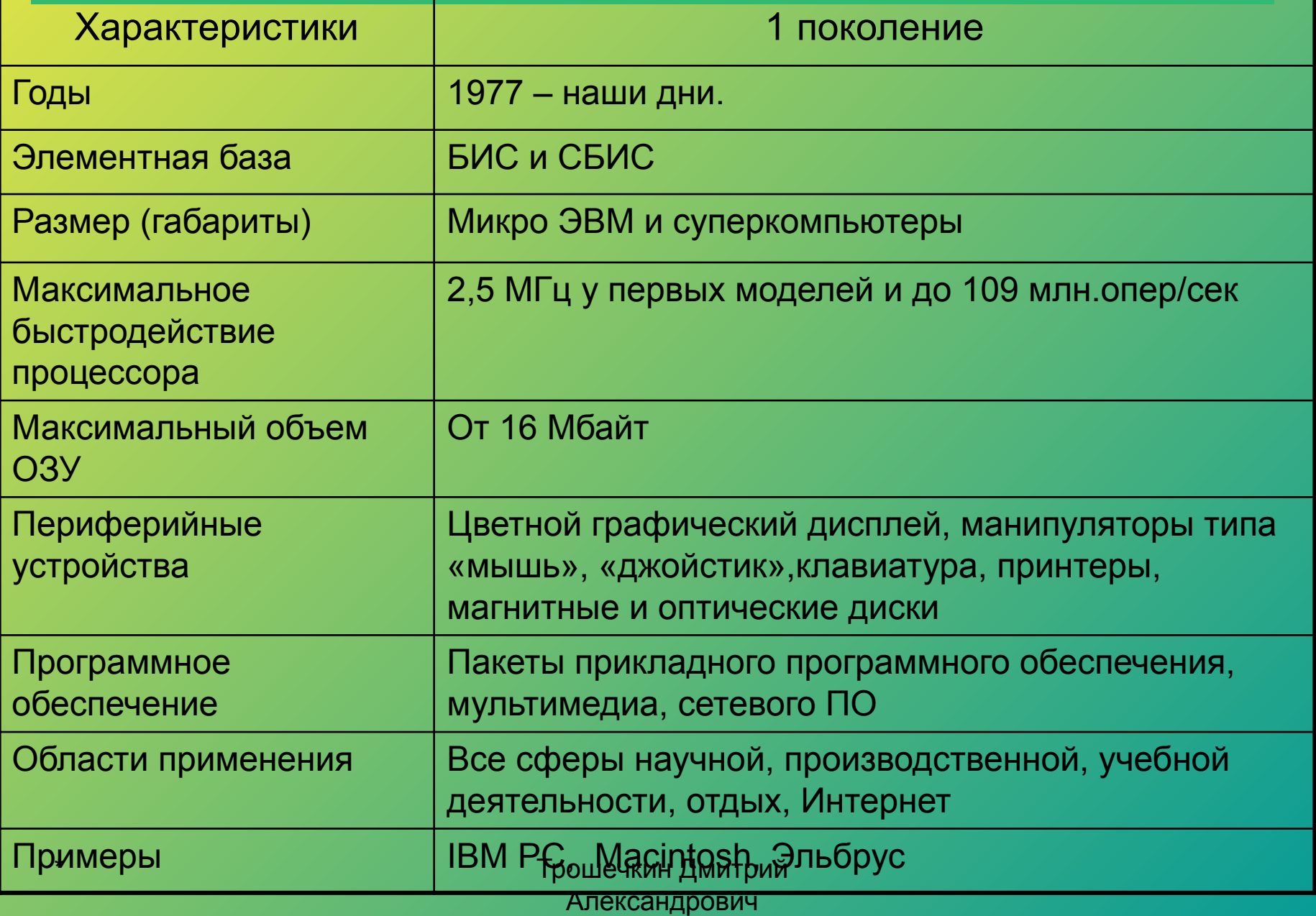

#### ЭВМ 5 поколения

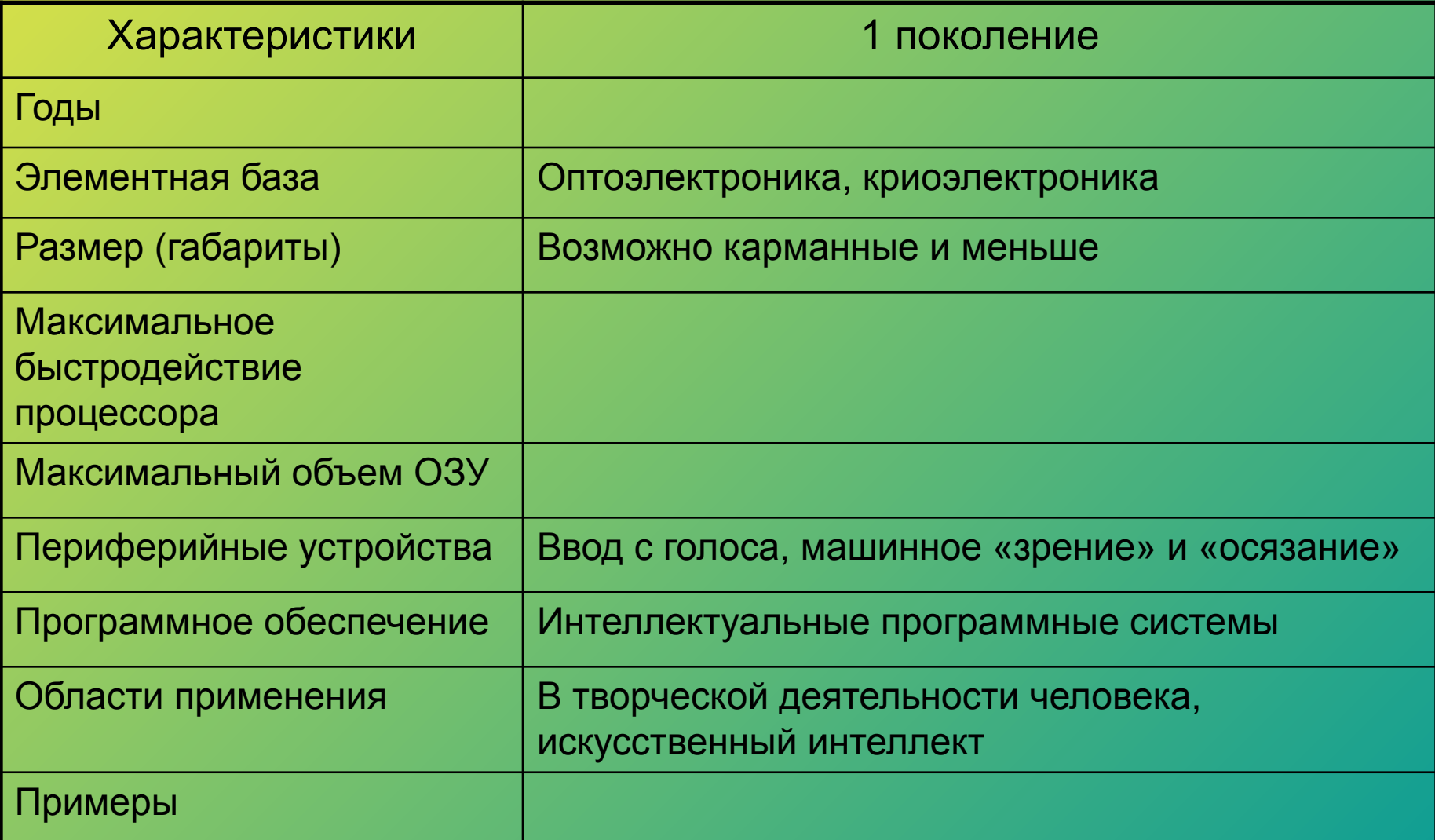

## Основные виды ЭВМ.

- Суперкомпьютеры
- Мини ЭВМ
- Микро ЭВМ
- Персональные компьютеры:
- Массовый ПК
- Деловой ПК
- Портативный ПК
- Развлекательный ПК
- Рабочая станция или
- Настольные
- Портативные
- Карманные

#### Специализированные компьютеры:

- -Графические станции
- -Серверы

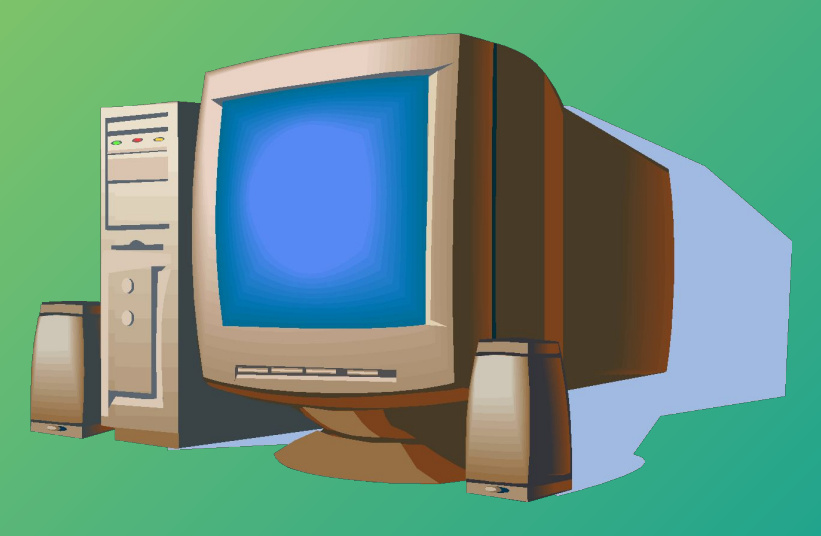

#### Задание 1. Какие компьютеры лучше использовать в следующих ситуациях?

- 1. Знаменитый американский режиссер приступает к съемкам нового фантастического фильма, насыщенного спецэффектами.
- 2. Петя играет в компьютерную игру-стратегию.
- 3. Компания «Ярославская железная дорога» решила усовершенствовать процесс продажи билетов.
- 4. Супермаркет вводит в действие систему компьютерного учета товаров.
- 5. Создатели нового мобильного телефона пробуют различные варианты дизайна.
- 6. Депутат разъезжает по стране и продолжает получать электронную почту и новости из Интернета.
- 7. Ученые разрабатывают модель зарождения Вселенной.

### Домашнее задание

- 1. Какие компьютеры лучше использовать в следующих ситуациях и почему?
- 2. К какому виду компьютера относится ваш домашний компьютер и почему? Найдите и выпишите характеристики вашего домашнего компьютера. Для каких работ можно его использовать? Для каких вы его используете?
- 3. Представьте модель компьютера пятого поколения. Укажите его предполагаемые на ваш взгляд технические характеристики, принцип работы и область применения.